## **Wie man einen LPD macht**

Diese Seite soll zukünftigen Veranstaltern eines Linux-Presentation-Day oder weiteren, ein bisschen die Scheu nehmen indem wir etwas aus dem Nähkästchen plaudern und zeigen, das muss nicht kompliziert werden.

So ein LPD ist nicht schwer zu organisieren. Wenn man einen passenden Raum (Tisch, Stühle, Internet) bekommt, ist das schon die halbe Miete. Der Rest ist - je nach Anspruch - recht simpel:

- Sich ein Konzept überlegen:
	- Wieviele Plätze wollen wir 'bespielen'
	- Welche Vorführungen/Was wollen wir zeigen
	- Vorträge/Vorführungen an der Leinwand
	- Plätze wo die Besucher selber was machen können (Distries testen/Spielen)

 $\circ$  …

- Leute zuteilen
- Hardware einsammeln / Wer kann welche Rechner beisteuern
- Werbung:
	- Das Ganze in ein paar Flyer und verteilen
	- Lokale Presse einbeziehen
	- $\circ$  .
- Machen und darüber berichten.
- Mit anderen regionalen Gruppen vernetzten/zusammenarbeiten
- Rechtzeitig auf<https://linux-events.org> eintragen.

Vorbereitung Zeitaufwand für einen kleinen Gig mit 4 Tischen (je zwei Plätze), ca. 8 Stunden. Nötiger Vorlauf: besser vier Monate - vertraut einfach mal meiner Erfahrung.

Vorträge **vorher** mal der Gruppe vorführen, das übt und es finden sich schnell Kanten und Ecken die es abzuschleifen gilt.

Es muss keine Großveranstaltung werden, Kleinvieh macht auch Mist.

Ja nachdem dann offenes Event, oder mit Voranmeldung damit es euch nicht überrennt.

Die Besucher befragen: Was Gut/Schlecht, welche Themen, …

Das liebe Geld … So eine Startspende ist schon schön, aber wenn man mit den Leuten vor Ort reden kann, kommen die einem auch oft entgegen: Copycenter etc. Wenn man etwas Kuchen/Kekse und ein paar Kannen Kaffee neben die Spendenkasse, stellt klappt das meisst auch mit dem Geld für die nächsten Aktionen. Wir bekamen am Anfang 250.-EUR von denen wir immer noch zehren.

Geld die zweite: Das Kassenbuch. Sollte man führen, eine einfache und kostenlose Version besteht in einem Sparbuch (einer vertrauenswürdigen Person). Muss man dann zwar immer hin dackeln, aber dafür können einem auch per Überweisung Gelder zufließen. Und Spenden-Quittungen o.ä. darf nur aufstellen der auch die Gemeinnützigkeit hat, daher werdet Ihr idR. alles rein Brutto buchen und wenn verlangt, lediglich den Erhalt einer Summe bestätigen. Es kann auch nicht schaden sich mal vorher beim zuständigen Finanzamt (ja die sind nicht böse ), oder einem Stuerberater zu erkundigen.

Mit oder ohne Eintritt: Kommt halt auf die Ansprüche an und was man plant. Ein guter Mittelweg kann auch das Eintritt/Austritt nach gutdünken sein. Jeder tut ein Schärflein wie es beliebt - und wenn doch besser gefallen hat, kann man auch gern was hinterher legen.

Je nachdem, was Ihr für eine Gruppe seit, ist es Sinnvoll sich eine CI (Logo und Namen) zu geben, das erhöht auf Dauer den Wiedererkennungsfaktor. Die CI sollte auch auf allen Flyern, Vorträgen, etc. auftauchen.

Last update: 2017-10-12 16:52 activitys:lpd-bs:wie\_man\_einen\_lpd\_macht https://bs-lug.de/activitys/lpd-bs/wie\_man\_einen\_lpd\_macht?rev=1507819967

Verein: Kann aber muss nicht. Schließlich ist jeder Stammtisch oder Boseltruppe auch ein NeV: [https://de.wikipedia.org/wiki/Verein#Nicht\\_eingetragener\\_Verein](https://de.wikipedia.org/wiki/Verein#Nicht_eingetragener_Verein)

Ggf: ViSdP beachten: [https://de.wikipedia.org/wiki/Verantwortlich\\_im\\_Sinne\\_des\\_Presserechts](https://de.wikipedia.org/wiki/Verantwortlich_im_Sinne_des_Presserechts)

So restliche Fragen gern an mich: — [Franke](https://bs-lug.de/user/franke) 2017-10-12 16:44

From: <https://bs-lug.de/> - **BS-LUG**

Permanent link: **[https://bs-lug.de/activitys/lpd-bs/wie\\_man\\_einen\\_lpd\\_macht?rev=1507819967](https://bs-lug.de/activitys/lpd-bs/wie_man_einen_lpd_macht?rev=1507819967)**

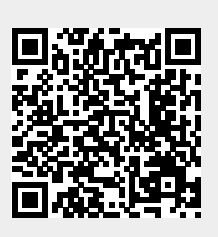

Last update: **2017-10-12 16:52**